## **Photoshop CC Crack For PC**

# Download Setup + Crack

### **Photoshop CC Crack**

The Basics The centerpiece of Photoshop is the Camera Raw Engine, which has its roots in Photoshop 3.0. The Camera Raw Engine extends the tonal range of the raw data files that are used to create images in Photoshop. Most cameras use JPEG format, which contains only 8-bit data. The Camera Raw Engine enables the tester to see much more of the true color in the original raw data to correct contrast, exposure, focus, and color. The result is a more detailed image that can be printed onpress. Adobe has condensed the explanation of what Camera Raw is and how it works into one of its most basic definitions: "The Camera Raw Engine enables Photoshop to render images more accurately, which leads to better-looking prints." Photoshop has far more controls and tools to make creating a photo more manageable, but learning the basics and using the tools that fit the job at hand are essential to creating good images. The following are some of the basic tools. The Layer System Photoshop is all about layers and layers. The most visible layer that the user sees is the "active layer." The active layer shows through as the layer below it, while all the other layers are partially or completely hidden, and the bottom layer is completely hidden. To add a new layer, click on the new layer button in the Layers palette. In the Layers palette, you will see the additional layers. You can change the order of the layers, delete them, or hide them. When working in the Layers palette, it is best to stay on the active layer, add any other layers that you are working on, and then start to edit the active layer. Editing the layer allows you to move, rotate, and resize. The Move tool allows you to move layers independently of each other, and the Transform tool allows you to rotate, skew, warp, and scale the elements of a layer independently. If you need to copy a layer in the Layers palette, use the Copy button. To paste a layer, use the Paste button. The inverse of a layer is a hidden layer. To create a hidden layer, select the layer, and click the eye icon in the Layers palette to hide the layer. The Blend and Composite modes allow you to combine different layers to create different effects. Create effects using the various blend modes such as: • Normal • Multiply

### **Photoshop CC Crack Free**

Why use Photoshop Elements 2019? The following are the key reasons you might want to use Photoshop Elements instead of Photoshop. Elements 2019 contains many of the same features as the professional version of Photoshop Image correction and improvement functions are included with every licence It is more convenient to find and perform specific tasks such as watermarking and colour corrections It is easier to print with layers, crop a specific area, or separate layers It has a simpler user interface, and consists of icons instead of text The file format, EXIF (Exchangeable Image File Format), is the same for both versions Adobe Photoshop and Adobe Photoshop Elements are both powerful photo editing tools. However, they use different methods and you are not limited to using the tools in the package that comes with your copy of Photoshop Elements. It is possible to use Photoshop Elements to do exactly the same things that you can with Photoshop. However, some things are easier to do in Elements. This article gives you a full list of all the features found in the software, but we will explore those features in the following sections. How to download and install Photoshop Elements This tutorial shows you how to download and install Photoshop Elements in Windows 7 or Windows 10. Copy the download link below, as you will need this file to install the software. This file contains a version of Photoshop Elements that is compatible with Windows 7 and Windows 10. Click on the link and save the file to a secure folder of your choice. Right-click the file to open it. Click on the 'Accept' option to begin the installation process. Click on the 'Run' option. It will take some time to complete the download. If you experience any problems while downloading the file, then it is possible that the internet connection is unstable. If you don't want to wait, you can instead click on the 'Save As' option and download the file to your computer. Once you have downloaded the file, proceed to the next section to install the software. Once installed, open Photoshop Elements Click the menu button in the top left-hand corner of the screen. From the menu, select File | Open. Navigate to the downloaded file, and click on it to start the installation process.

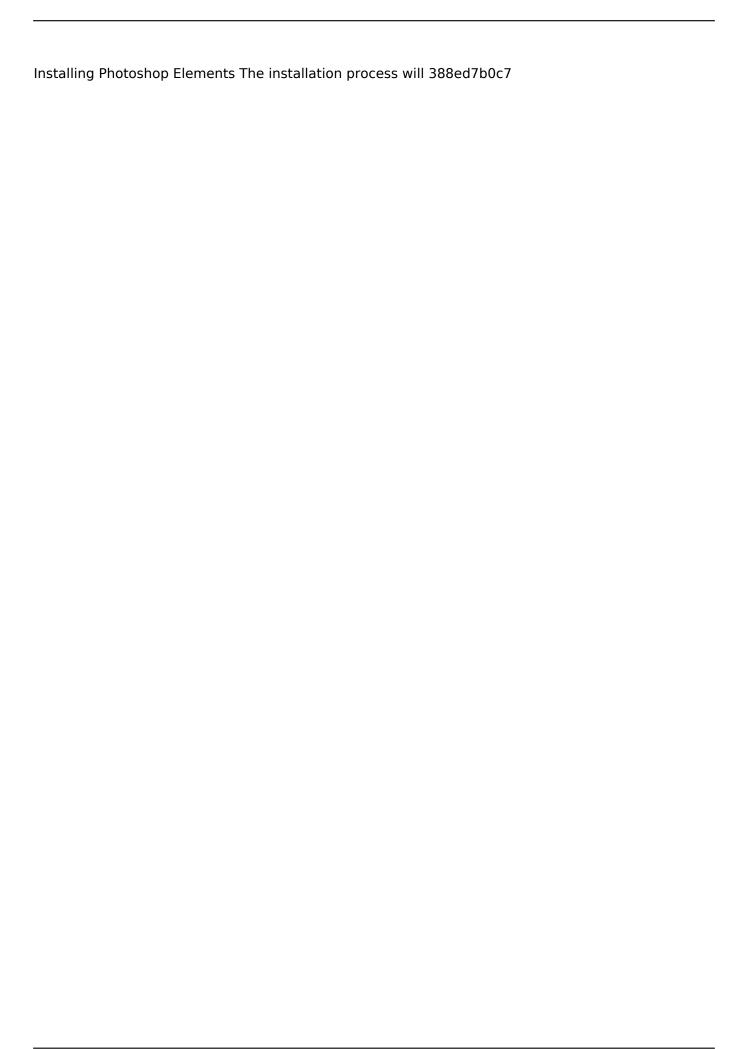

### **Photoshop CC Activation Key Free**

Möbius Motorbikes comes in a variety of metallic finishes such as gold or silver and have been sourced from the original Japan in order to bring you truly premium performance. The ultimate, rock solid, head chopper from Moebius Motorbikes and made in Japan. Small enough to carry in the back of a car, as a pet. Möbius Motorbikes comes in a variety of metallic finishes such as gold or silver and have been sourced from the original Japan in order to bring you truly premium performance. The ultimate, rock solid, head chopper from Moebius Motorbikes and made in Japan. Small enough to carry in the back of a car, as a pet.Q: Javascript - Loop through and change src of an image So I have this HTML: The CSS: .changeImage { display: block; cursor: pointer; float: right; text-align: center; } .myImage { height: 40px; width: 40px; } And the jQuery: \$(".changeImage").click(function() { var el = this.parentNode; var imagelink = el.href; \$('.myImage').attr('src', imagelink); }); So right now when a user clicks on the.changeImage class, I get the href of that li, get the src of the image and then change the src of the image to the href of the li. All this works, but I want it to be more dynamic. I want it to loop through all the images and change the src of each one to the src of the li that was clicked. This is what I want it to end up looking like in the end:

#### What's New in the?

Walden (film) Walden () is a 2017 Turkish drama film directed by Tuğçe Demirel and written by Fatih Akin based on the eponymous novel by Henry David Thoreau, with a plot about a young woman who leaves her job and family to go to a friend's lake house near Walden Pond in Massachusetts, after reading Thoreau's book. The film stars Yalçın Akdoğan as Thoreau. It was released on May 18, 2017, by Dogan Film. Cast Yalçın Akdoğan as Thoreau Cem Yılmaz as the Psychiatrist Orkun Uygun as Walden Serenay Erkem as Moon İlhan Ersan as Theon Hatice Koç as Ethel Emel Sayın as Tea Seda Okyar as The Godmother Alev Curk as Ruth Deirdre Zacks as The Witch Gürkan T. Yavuz as The Baptist Sevgi Beşiktaş as The Pianist Doğan Akarsu as The Psychiatrist's friend Production The film began production in June 2016. In November 2016, it was reported that director Tuğce Demirel's film would feature the murder of Thoreau. It was later revealed that the film would not focus on the murder, but would instead serve as a follow-up to Kullanıcı (2014) and about other women who emigrated to America. Release Walden was released on May 18, 2017, in Turkish cinemas by Dogan Film. Reception Box office Walden earned \$3.9 million during its opening weekend. At the end of its run, the film had earned \$12.7 million in Turkey and was the 10th highest-grossing Turkish film of 2017. Critical response On review aggregator website Rotten Tomatoes, the film has an approval rating of 50% based on 37 reviews, and an average rating of 5.09/10. On Metacritic, the film has a weighted average score of 46 out of 100, based on 11 critics, indicating "mixed or average reviews". References External links Category:2010s drama films Category:Films based on American novels